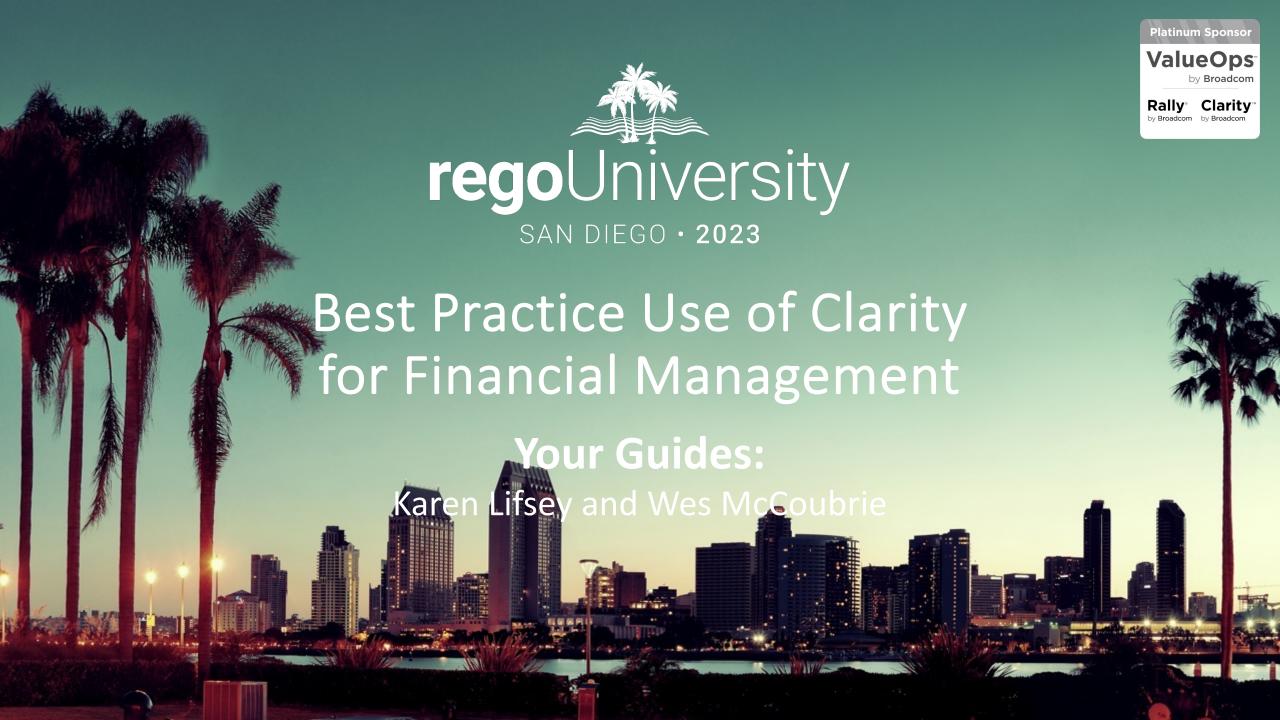

## Introductions

• Take 5 Minutes

Turn to a Person Near You

• Introduce Yourself

Business Cards

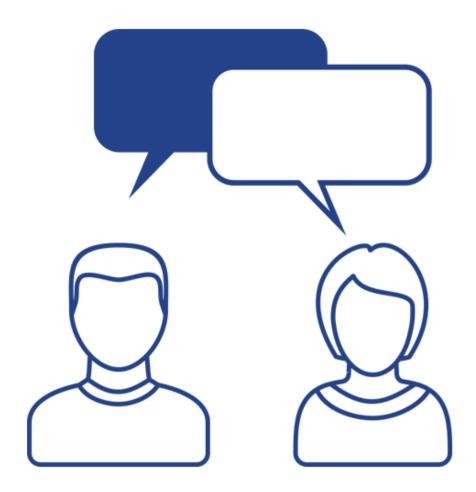

## Agenda

#### **Best Practice Topic Areas**

- Overall Implementation
- System Configurations
- Budgeting & Forecasting
- Value Management
- Actuals Management
- Reporting

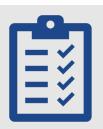

#### **Discussion Topics**

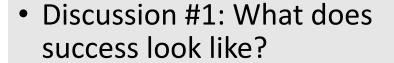

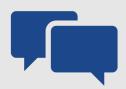

- Discussion #2: Financial management roles and responsibilities?
- Discussion #3: How is capitalization managed?

### Discussion #1

- What does a successful financial management implementation look like?
- What are some obstacles to success?
- In what Clarity capabilities or process areas are you particularly interested in discussing?

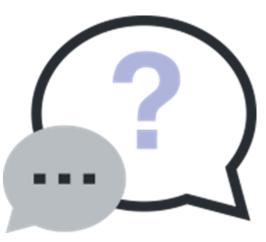

# Implementation

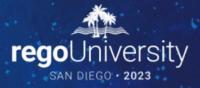

## Implementation

- Involve the Finance Team
  - Finance will help drive granularity, classification, and output decisions.
  - However, be sure to balance finance requirements with project management requirements.
- Start simple and allow for evolution
  - Streamline financial classifications.
  - Spend time on the full architecture, including current and future state.
  - Operating model can include a progression from simple budgeting to ROM cost plans to detailed forecasts and budgets
- Think carefully about decisions to deviate from stock solution
- Remember that Clarity is not the organization's financial system of record
- Start with required outputs and work backwards
- Identify Key Integration Points
  - TBM (e.g., Apptio)
  - Finance System (e.g., Oracle, SAP)
  - Vendor Management (e.g., Ariba)
  - Others...

# System Configurations

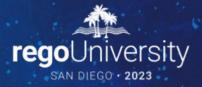

# System Configurations

- Stay with one entity if possible; multi-currency requirements might be the <u>only</u> reason to deviate.
- Only use Department and Location if needed for rates or reporting; use a default until use cases are identified. Same consideration for all financial classifications, in fact.
- Monthly, Quarterly, and Annual fiscal periods tied to organizations fiscal calendar
- Keep rates simple. Best practice options:
  - Rate card for vendors or exact rates
  - Blended rates for internal resources by role or salary grade
  - \$0 overtime rate for internal resources
- Leverage Staff OBS to provide rate flexibility and normalization
- Factor overtime into the rate if possible; otherwise introduce a timesheet "smoothing" process (RegoXchange!)

## Field Architecture

| Field             | Common Uses                                             | Common Use Area                   |
|-------------------|---------------------------------------------------------|-----------------------------------|
| Location          | Country/Region                                          | Rates                             |
| Department        | Cost Center or Business Unit                            | Rates, Financial Plan<br>Grouping |
| WIP Class         | Rarely Used                                             | Rates                             |
| Investment Class  | Rarely Used   On/Off Rate Card                          | Rates                             |
| Charge Code*      | Billable/Non-Billable or Project<br>Phase               | Rates                             |
| Cost Type*        | Capital/Operating                                       | Financial Plan Grouping           |
| Role              | Resource Planning Roles                                 | Rates, Financial Plan<br>Grouping |
| Resource Class    | Salary Grade                                            | Rates                             |
| Transaction Class | GL Account (HW / SW / Internal<br>Labor / Pro Services) | Financial Plan Grouping           |
| Input Type Code   | Overtime/Regular Time                                   | Rates                             |

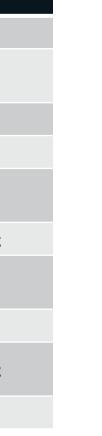

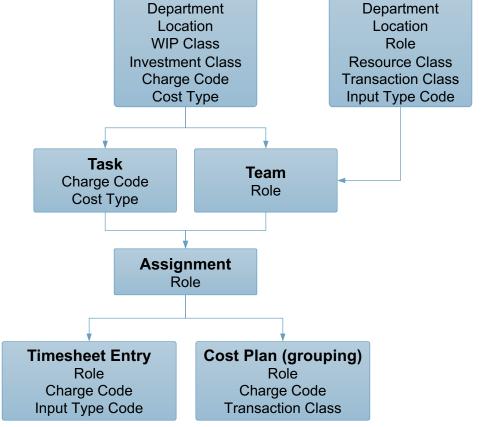

Investment

Resource

<sup>\*</sup>Hierarchical

# Budgeting & Forecasting

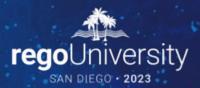

### Discussion #2

- What financial management roles and responsibilities have you defined?
  - PM?
  - Financial Analysts?
  - Finance Team?

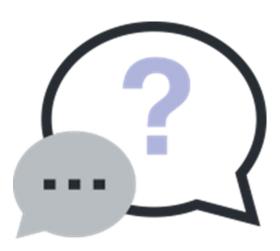

# Budgeting & Forecasting

- Define an operating model for forecast updates
  - Monthly or quarterly cadence is typical
  - Governance via reports and notifications to ensure data quality
- Capture only material project costs
  - Perfect is the enemy of good
  - Clarity is a portfolio management solution, not the organization's financial system of record
- Common cost plan grouping: Cost Type | Transaction Class
- Provide consistent guidance for forecast population
  - Allocation-based models tend to hit the sweet spot between too much details (i.e., assignment-based) and too much manual administration
  - Evaluate an Excel import; high value and low cost
- Align budget and schedule baseline processes
- Define a threshold for requiring budget revisions
- Control budget approval rights or introduce approval workflow (via Rego's AIR solution)

### Modern UX Enhancements

Compare budget and forecast side-by-side.

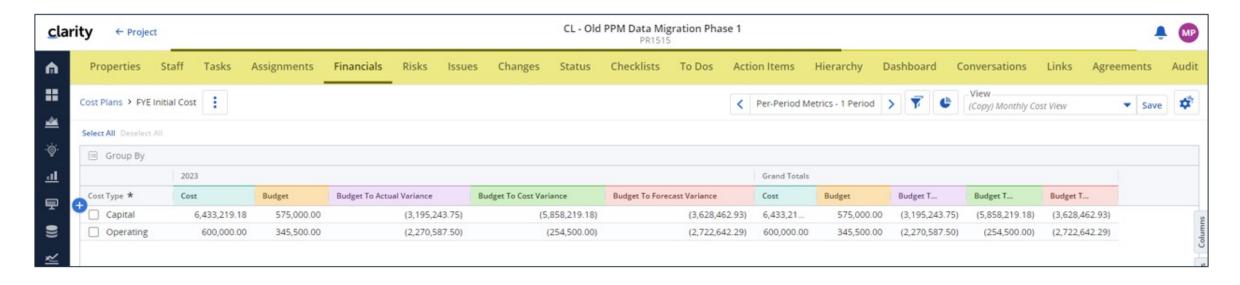

### Modern UX Enhancements

Create detailed cost plan rows. Used to simplify grouping to better align with actuals (e.g., Cost Type Only) or add planning detail (e.g., Vendors).

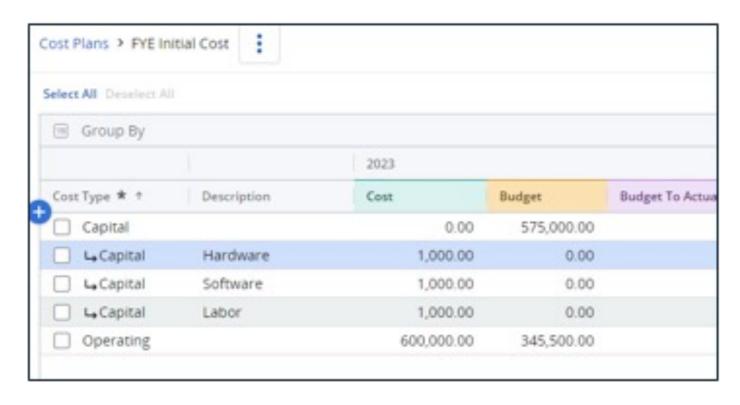

#### Others:

Calculated Forecast columns
Totals row
Field-level security

# Value Management

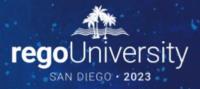

# Value Management

- Benefit plan tailor made for monetized benefits (e.g., cost reduction or increased revenue).
- Soft benefits can be added in separate metric and measurement columns with \$0 impact.
- Consider transitioning to the tracking of business value via OKRs
- Beware of system calculated earned value fields (e.g., NPV, ROI).
  - IRR, for example is calculated monthly, but most organizations use a yearly calculation.
  - Consider attaching company business case document to capture your organization's calculation
- Enter negative benefit values for ongoing maintenance, license fees, etc. These are included in earned value calcs.
- Define benefits realization process
  - Model a Value Management Team
  - Use Portlets/Reporting and custom notifications to coordinate benefit capture
- Evaluate Rego's Value Management Accelerators

# Actuals Management

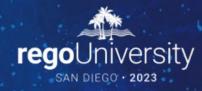

## Actuals Management

- Include both labor and non-labor financials. Without both, project financial variances only tell part of the story and cannot be used for decision making.
- Integrate with an external financial system to import financial actuals
  - Make sure granularity / grouping is aligned with cost plan design.
  - Monthly import is most common, pulling actuals from the closed GL period.
  - Avoid a detailed review and approval process; make it exception-based at least.
- If you do not have an integration to pull in non-labor actuals, build a better user interface for entering these costs

### Modern UX Enhancements

Transaction workspace with unposted transactions:

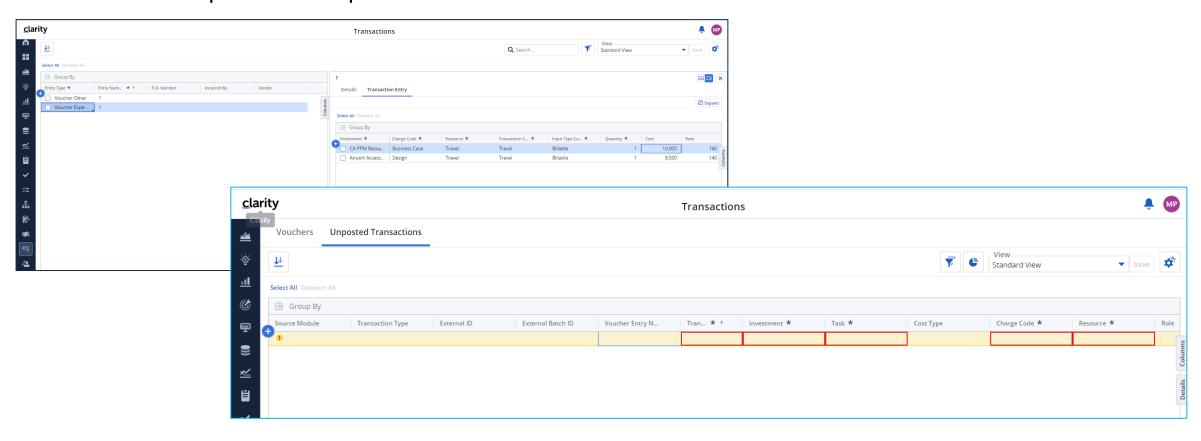

## Financial Workflow Considerations

- Base Setup
  - Timesheet Submission Cadence
  - Non-Labor Posting Cadence
- Approval Policy
  - Auto-Approval
  - RM, PM
- Timesheet Adjustment Policy
  - Number of Open Time Periods
  - Finance vs. Project Requirements
- Compliance Considerations
  - Work Councils
  - Timesheet Smoothing
- Job Cadence
  - Labor and non-labor actuals update cost plan after Post to WIP is run
  - Create a process to string together all applicable financial jobs

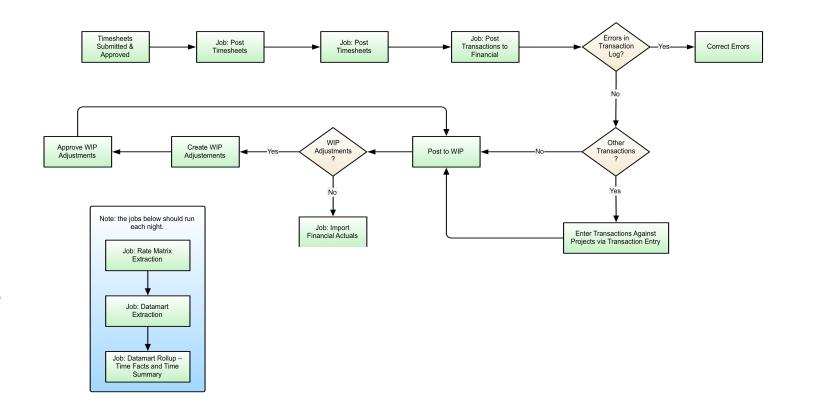

# Reporting

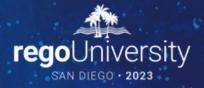

### Discussion #3

- What are your capitalization requirements?
- Do PMs understand cap guidelines?
- How has Agile development affected capitalization?

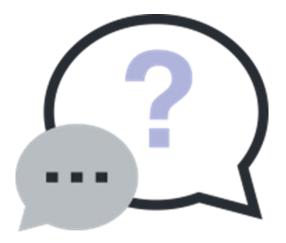

## Reporting

#### Capitalization

- Use templates to abstract capitalization logic, particularly for team members entering timesheets
- Leverage Cost Type, not Charge Code
- % Capitalization attribute on Team supports allocation-driven cost plans
- Explore Agile capitalization options with Finance Team
  - Story points by Feature / Capability
  - Team-based %

#### Chargebacks

- Avoid stock chargebacks module
- Instead, develop debit rules / credit rules as sub-objects or custom master objects and use portlet or dashboard to report out to funding groups

### Power BI Suite

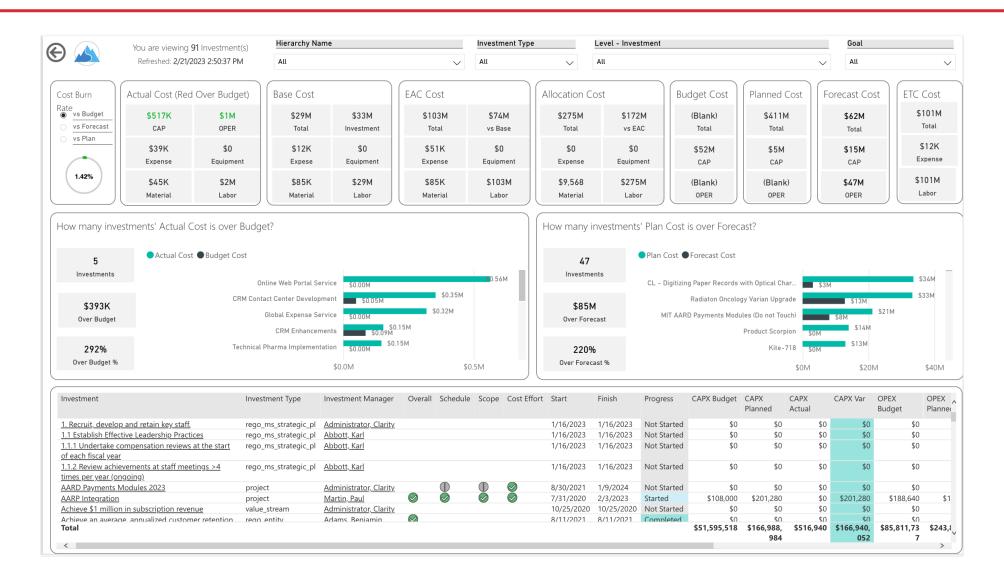

#### Power BI Suite

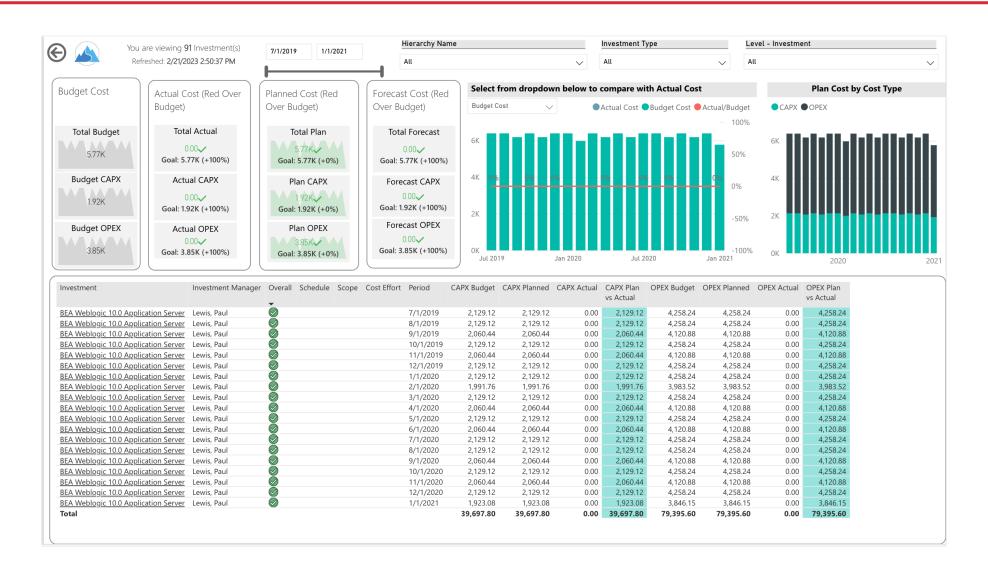

# Questions?

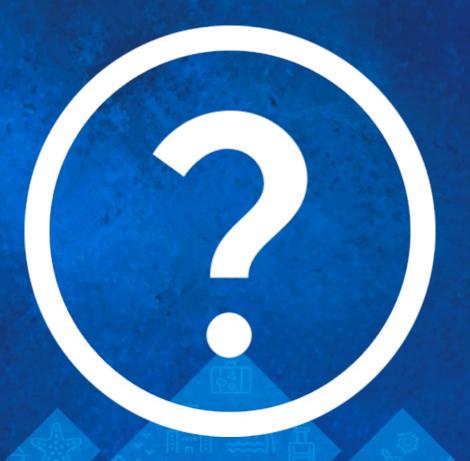

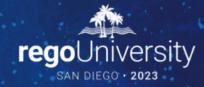

Please take a few moments to fill out the class survey. Your feedback is extremely important for future events.

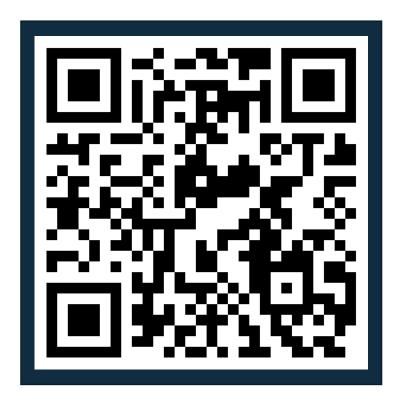

# Thank You For Attending Rego University

#### **Instructions for PMI credits**

- Access your account at pmi.org
- Click on Certifications
- Click on Maintain My Certification
- Click on Visit CCR's button under the Report PDU's
- Click on Report PDU's
- Click on Course or Training
- Class Provider = Rego Consulting
- Class Name = regoUniversity
- Course **Description**
- Date Started = Today's Date
- Date Completed = Today's Date
- Hours Completed = 1 PDU per hour of class time
- Training classes = Technical
- Click on I agree and Submit

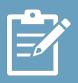

Let us know how we can improve! Don't forget to fill out the class survey.

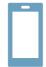

#### **Phone**

888.813.0444

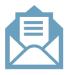

#### **Email**

info@regoconsulting.com

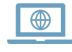

#### Website

www.regouniversity.com